#### **CPSC 213 Introduction to Computer Systems** ‣Textbook •The Client Server Programming Model - Web Servers • 2nd ed: 11.1-11.5 • 1st ed: 12.1-12.5 ‣ Communication for processes that don't share memory • could be on same processor (shared physical, but not virtual) memory • could be on different processors connected by a network • same communication mechanism for both cases ‣ Unformatted data transfer • **message payload** is the data to be transferred from sender to receiver **•** sender assembles the payload as an array of bytes -- like a file block **•** receiver translates byte array back into programming-language types ‣ Asynchronous control transfer

sending process

• issues send

‣ receiving process • issues recv to wait on port

‣ What is the Internet

• address resolution protocol (arp)

• see the route using traceroute

• allocates message buffer for payload

• copies payload data into buffer

#### *Unit 2f*

### *Inter-Process Communication*

#### Basic communication-endpoint naming Simple example

5

9

Caller

Caller

Caller

clientfd

connection request

clientfd

clientfd

Adapted from: *Computer Systems: A Programmer's Perspective*

13

### ‣ Internet Protocol address (IP address)

• 32-bit (IPv4) or 128-bit number - we write IPv4 addresses as four numbers divided by . – IPv6 is 8 divided by : • names machines **nodes** in an internet (there are many internets, more later) • same-machine communication sent to 127.0.0.1 (called *localhost)*

#### ‣ Port

 $• 16$ -bit number • names a process, unique to a single node • low numbers are privileged and for standard services (e.g., imap, smtp, httpd) ‣ Addressing a message

• destination address is IP address and port number of target process • source address is IP address and port number of sending process • both are included as part of the **message header**

#### IP header payload byte 0  $msg: src|$  dst  $\dots$

# Transport protocols

#### ‣UDP

• send/receive *datagrams*

- addressing is just IP address and port # as we have seen
- •best-effort transport •but, if any router queue in network is full, message will be dropped

#### ‣TCP

- send/receive streams
- addressing using virtual connection between two hosts
- reliable, in-order delivery of stream packets
- sending rate adapts to available bandwidth
- reliability provided by software: receipt acknowledgement and retransmission

# TCP Virtual Connections

#### ‣ Designed for long-term *flows* of data between a pair of endpoints • most traffic on internet is TCP --- otherwise Internet would not work • Bob Metcalfe (Ethernet inventor) eats words "catastrophic collapse" in 1995 ‣ Basic idea • in setup phase protocol picks send and receive port numbers for the flow

• sending application divides flow into messages • sending OS (TCP) divides messages into packets, giving each a sequence number

• receiver sends ACK messages listing sequence numbers it is missing (roughly) • sender retransmits these packets

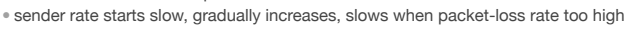

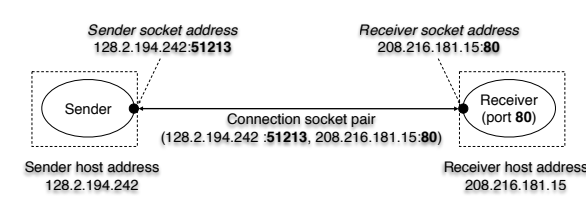

## Reading For Next Three Lectures

## IPC Basic Idea

**• send** initiate sending message payload to receiving process, but do not wait **• recv** receive next available message, either blocking or not if no data waiting

#### ‣ Naming

2

6

10

14

• sender needs to name the receiving process

• receiver needs to name something --- options?

# Determining IP address and port number

#### ‣ IP Address • usually use the **IP Domain Name** a hierarchical name string - e.g., cascade.cs.ubc.ca

• translated to IP Address by the **Domain Name Service (DNS)** - a hierarchical name server that is distributed throughout internet - every node is configured with the IP address of a DNS node implemented by its ISP

• ISP is internet service provider - first step in communication is to contact DNS to get IP address for domain name

#### ‣port number

• some services resident on well-known ports • you could implement your own name server for ports

• via a virtual connection using protocols like **TCP**

### ‣ finite queues at router => best-effort delivery

• if data in entering a router faster than it can leave, then packets are queued • queues are stored in router memory and so are finite • if queue overflows, router drops packets

#### ‣ multiple paths from source to destination => out-of-order delivery

• there are *many* paths in the network between source and destination • packets travel with an ISP and then between a set of ISP's • each ISP is connected to several others and pays money for access • so, an ISP might favour certain routes, because they will be cheaper • in any case backbone switches often have choice of which path to use • one factor in making the choice is relative congestion

- if favoured route is congested, router might pick another output-port for a certain packet • the choice is made at each router, it is not globally co-ordinated • and so, packets can arrive at destination in a different order than they were sent

## Full Protocol Diagram

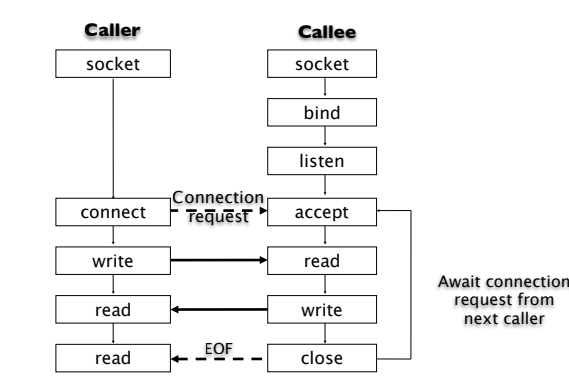

Adapted from: Computer Systems: A Programmer's Perspective

# Client-Server Model

#### ‣ server is a process that

- waits to receive network messages from clients
- processes the message in some way
- sends a response message back to client • client is a process that sends request messages to server
- ‣ client is a process that
- sends requests to server and waits for response

### ‣ configuration

• many clients, one server • server is often client for another server (e.g., browser, web-server, database)

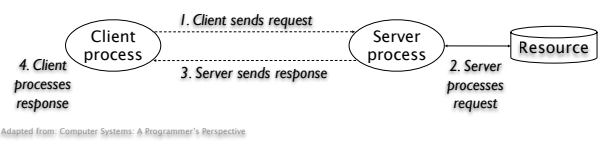

4

8

12

16

## Communication Protocols (OSI model)

#### ‣ a protocol is

3

- a **specification** of message-header formats of handing of messages • an implementation of the specification
- layering of abstraction
- several different protocols involved in sending a message • layered into a hierarchy

### the 7-layer OSI model (e.g., 802.11 web browsing)

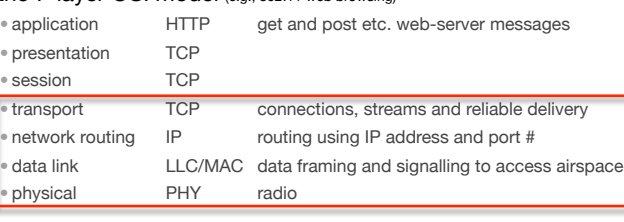

## **Sockets**

7

### ‣ A socket is a OS abstraction for a communication endpoint

- ‣ The first step in communicating is to create a socket
- it is like opening a file (which returns a file descriptor) • socketDescriptor = socket ( domain, type, protocol )
- sd = socket ( PF\_INET, SOCK\_STREAM, 0 )
- sd = socket ( PF\_BLUETOOTH, SOCK\_STREAM, BTPROTO\_FRCOMM ) • sd = socket ( PF\_INET, SOCK\_DGRAM, 0 )
- ‣ What happens next depends on send/recv or protocol • basically, assign an network address to socket and then start communicating
- ‣ To send via UDP • create a destination address (ip address or domain name)
- sendto (sd, buf, bufLen, destAddr, destAddrLen )
- ‣ To receive via UDP • create a receive address (port) • bind (sd, addr, addrLen) • recvfrom (sd, buf, bufLen, 0, srcAddr, srcAddrLen )

# TCP Steps on Caller

### ‣ setup socket to send connection request

struct sockaddr in dstAddr; unsigned long dstIP = htonl (0xAB112090);

memset (&dstAddr, 0, sizeof (dstAddr)); dstAddr.sin\_family = PF\_INET; memcpy (&dstAddr.sin\_addr.s\_addr, &dstIP, sizeof (dstIP)); dstAddr.sin\_port = htons (7891);

### send connection-request packet

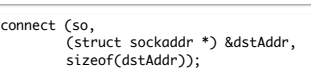

#### ‣ send / receive data on socket

15

send (so, buf, length, 0); length = recv (so, buf, length, 0);

Establishing a TCP connection

listenfd(3)

listenfd(3)

listenfd(3)

connfd(4)

Callee

Callee

• copies payload data out of buffer and gets source address

• collection of many thousands of networks bridged to each other

• physical routing using, for example, ethernet or 802.11 *MAC* addresses

• packet is routed, step by step, eventually reaching edge router for target node • packets have a time-to-live counter, decremented at each step, to ensure they don't travel forever in the Internet without reaching their destination

> 1.*Callee blocks in accept, waiting for connection request on listening descriptor listenfd.*

*calling and blocking in connect.*

3.*Callee returns connfd from accept. Caller returns from connect.*  **Connection is now established by** *clientfd and connfd.*

Callee 2.*Caller makes connection request by* 

Routing packets in the Internet

• backbone routers connect each of these networks routing protocol is called BGP (border gateway protocol) ‣ Nodes are directly connected to a switch

- broadcast protocol to resolve IP addresses on local network • first step in sending an IP packet is to send it to your switch • last step in receiving a packet for switch to send it to destination

• each switch has set of output ports and a routing map • map lists which IP addresses are accessible on which port

‣ In the middle is IP and BGP routing

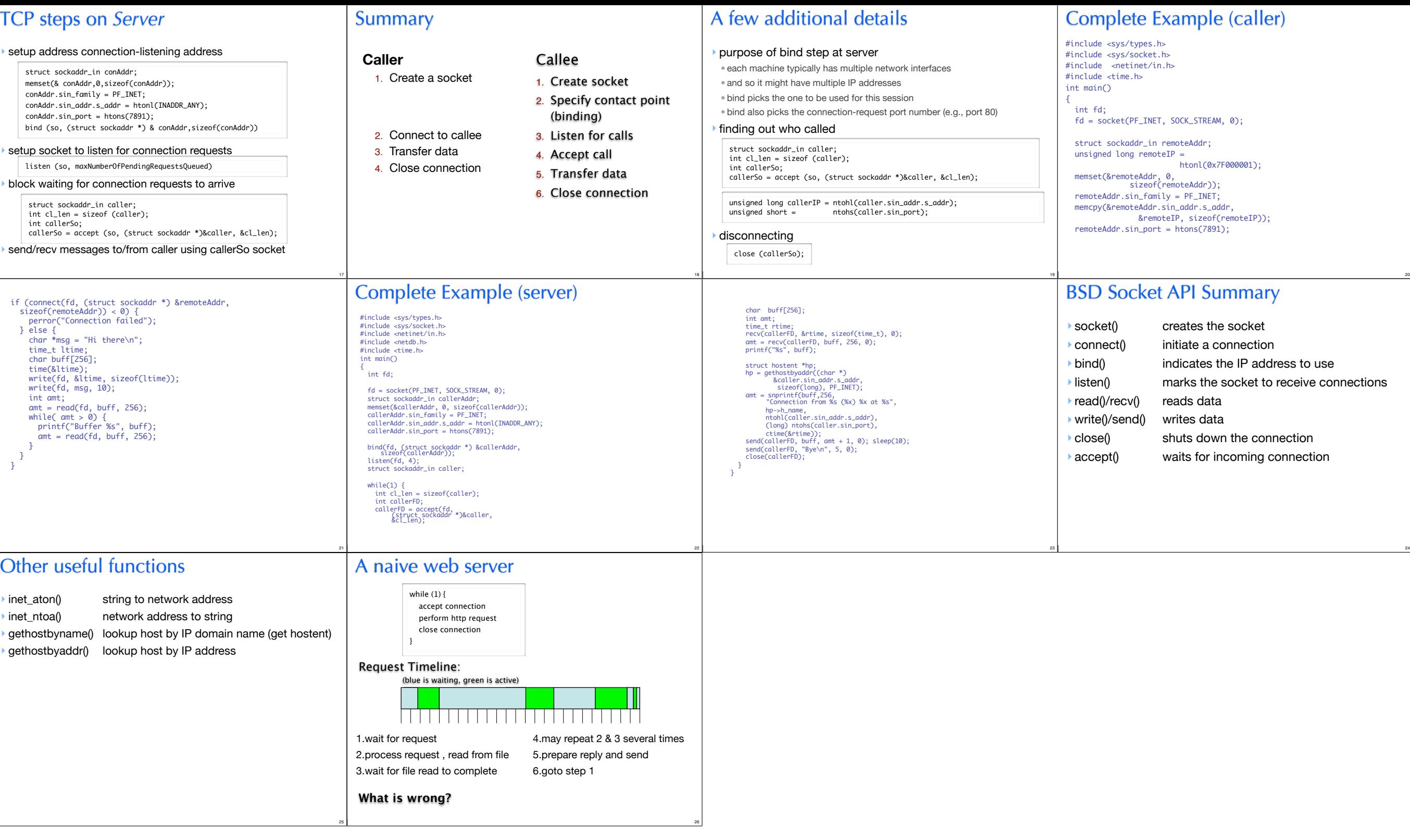